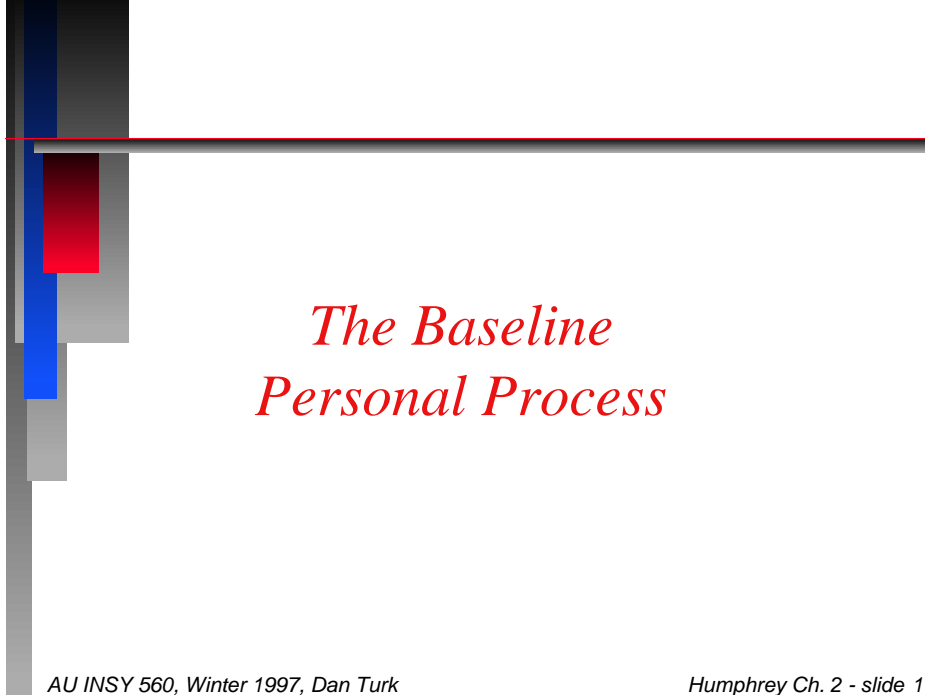

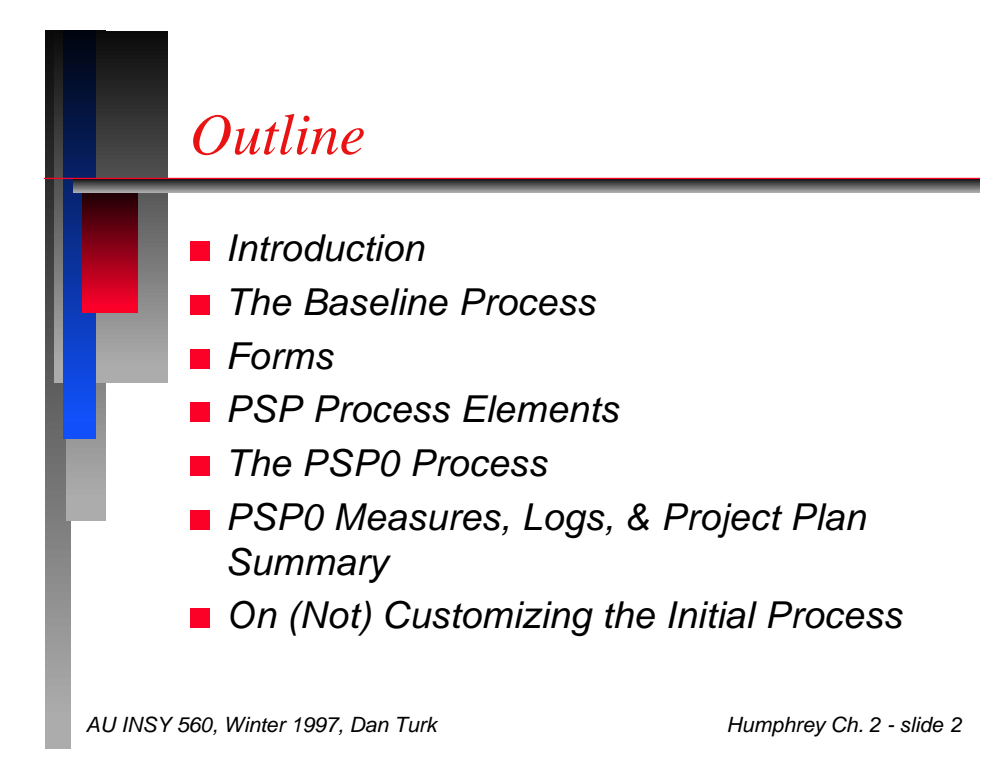

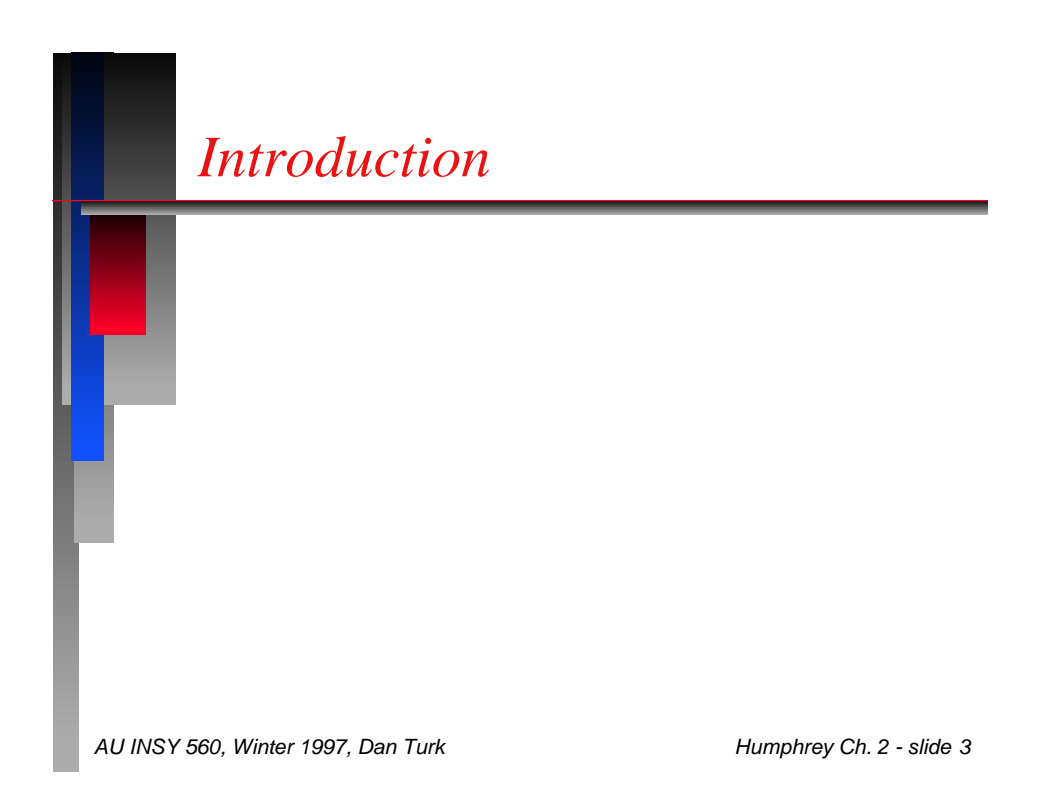

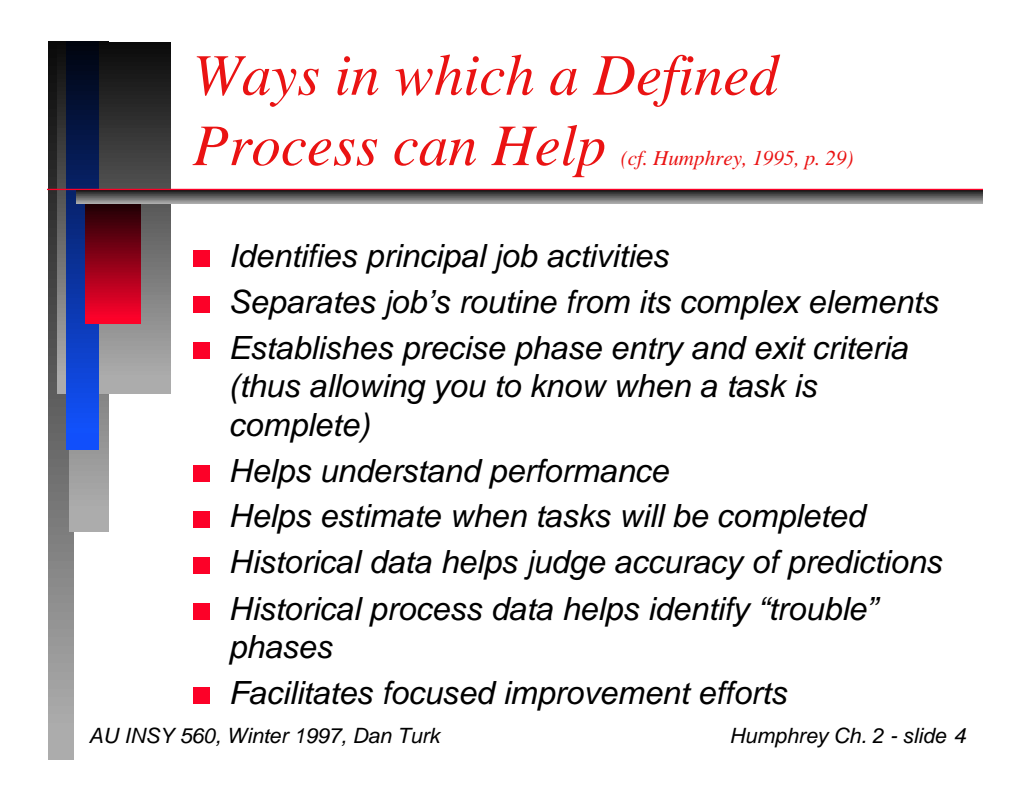

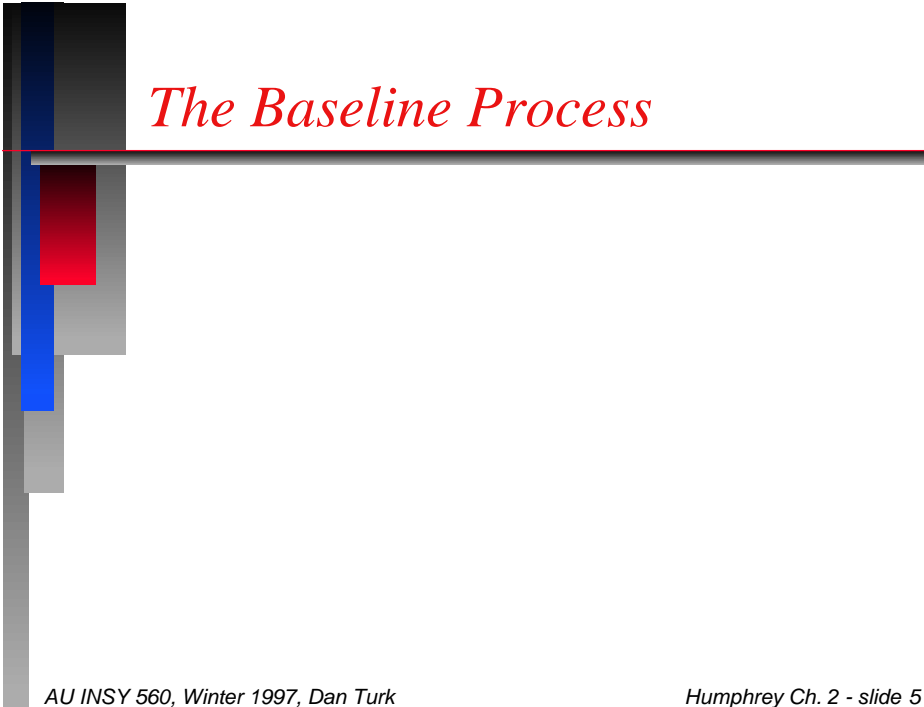

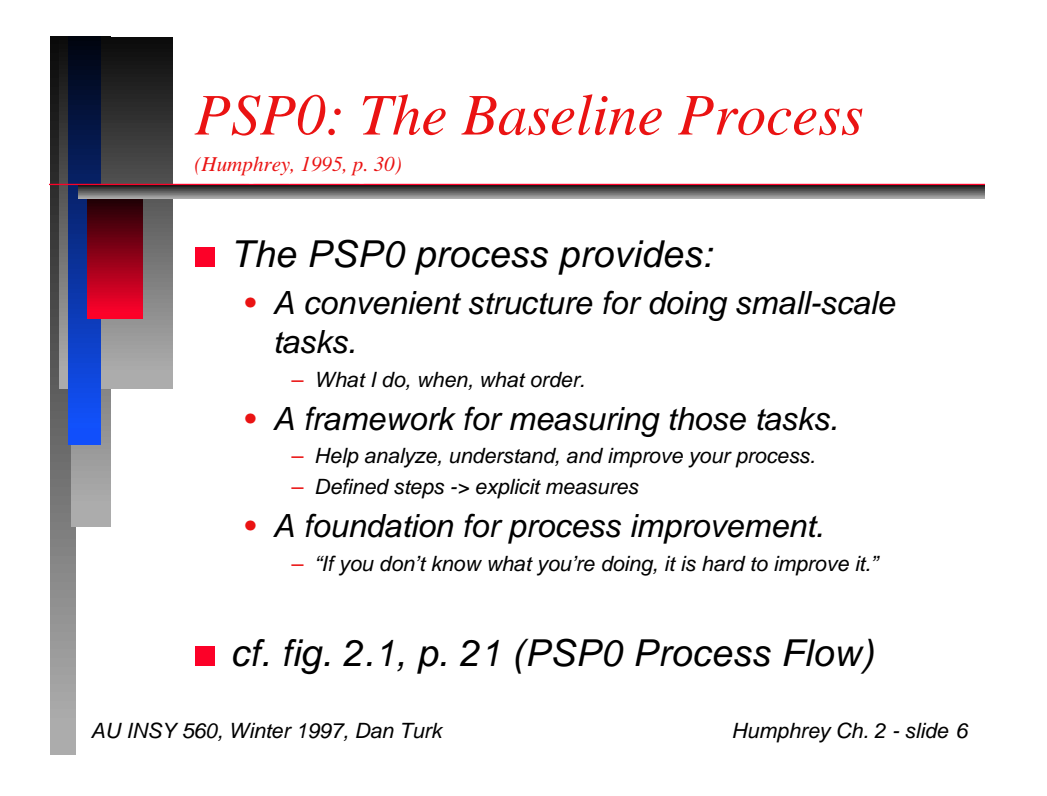

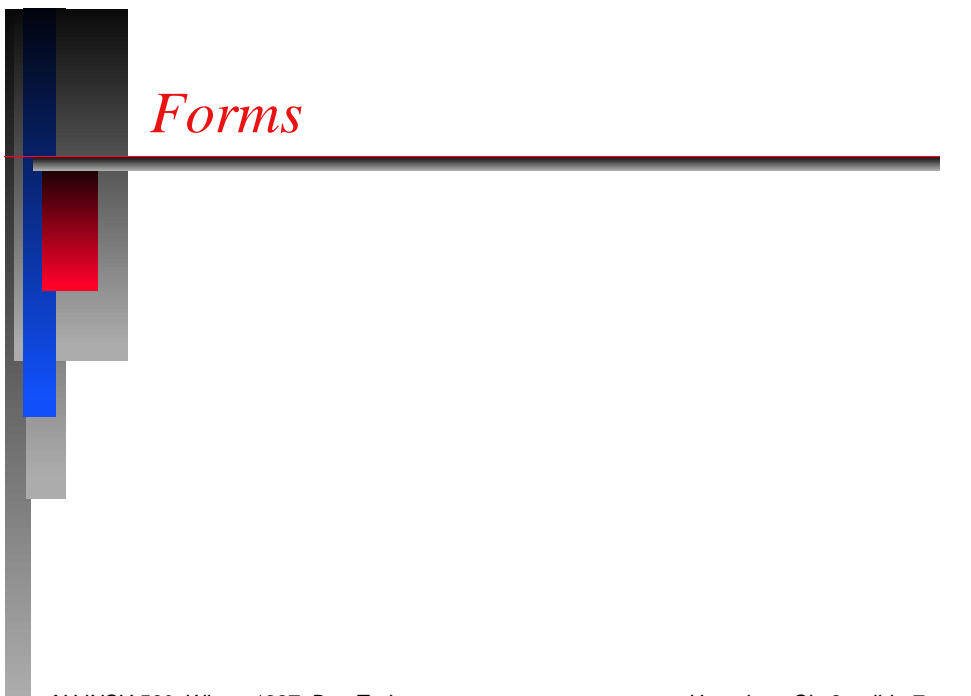

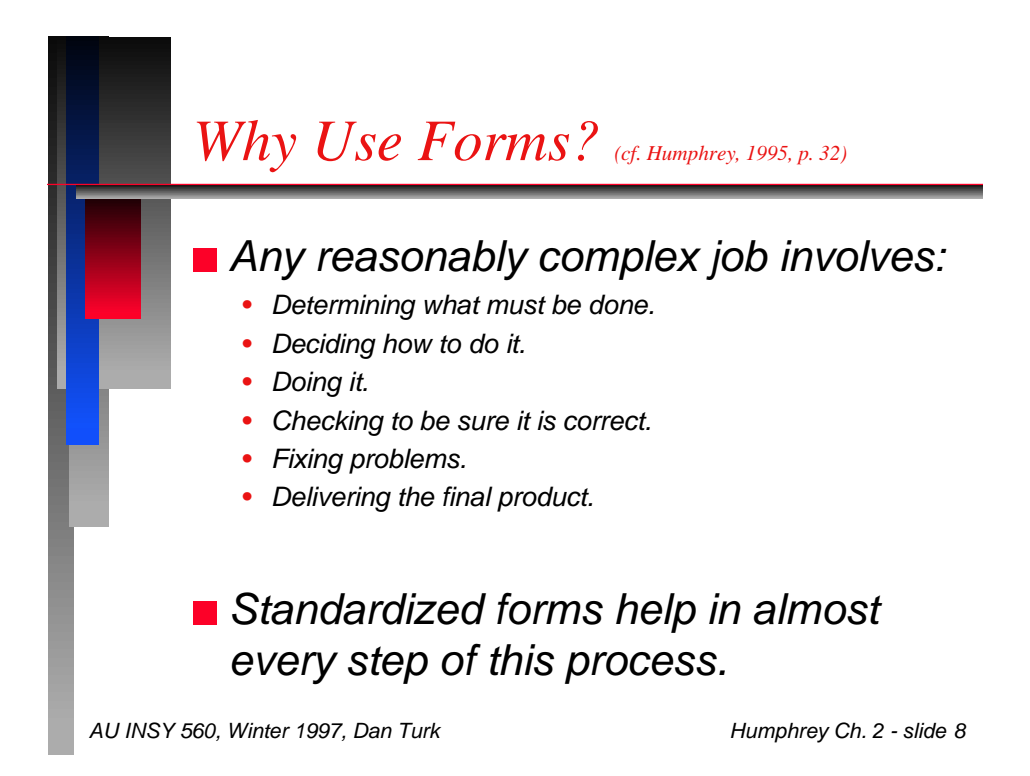

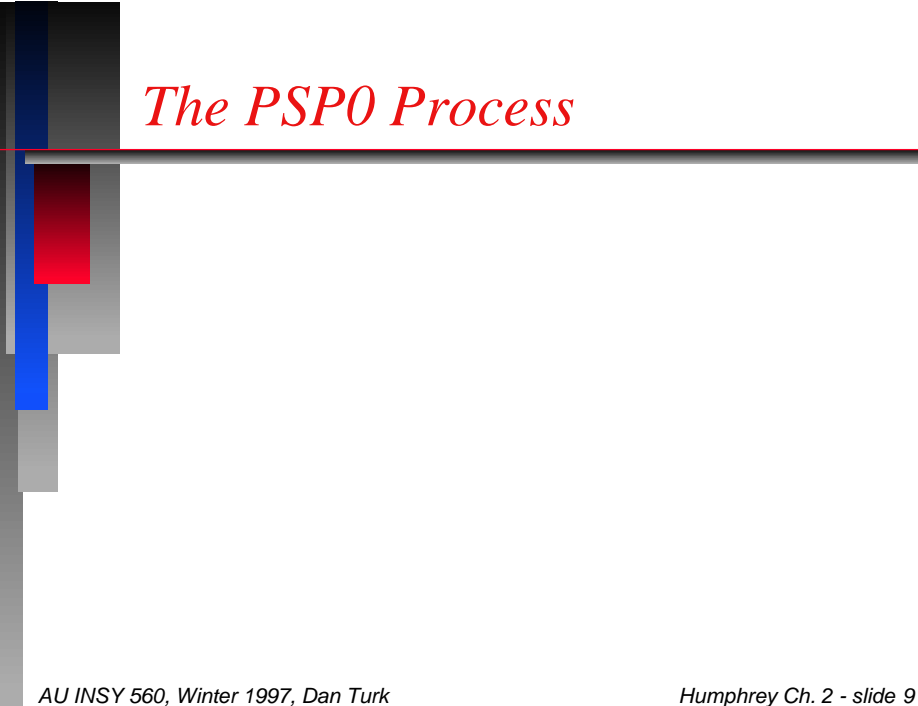

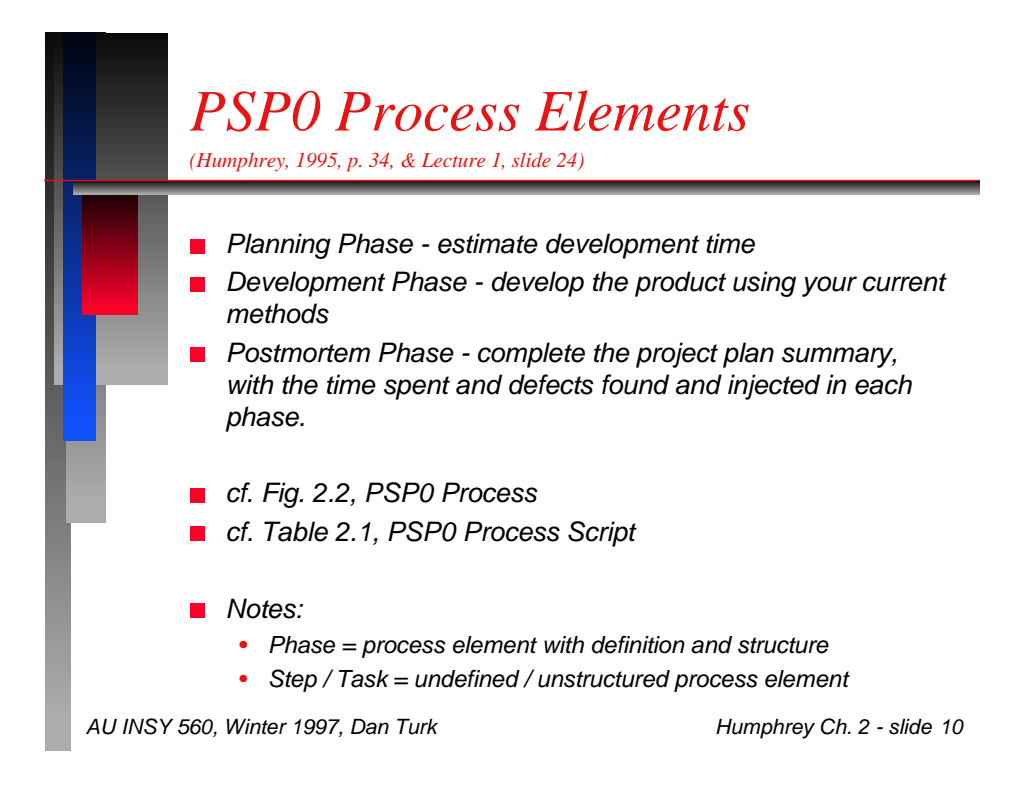

![](_page_5_Figure_0.jpeg)

![](_page_5_Figure_1.jpeg)

*PSP0 Measures, Logs, & Project Plan Summary*

![](_page_6_Figure_3.jpeg)

![](_page_7_Figure_0.jpeg)

![](_page_7_Figure_1.jpeg)

![](_page_8_Picture_0.jpeg)

*Value of Finding & Fixing Defects Early (cf. Humphrey, 1995, p. 50) (cf. Humphrey, 1995, p. 50) Defects found and fixed in test take 5-10 times as long as than those found earlier.*

![](_page_9_Picture_0.jpeg)

![](_page_9_Picture_1.jpeg)

## *Don't Customize for INSY 560*

■ *Don't customize the PSP process or forms for work in INSY 560.*

*This would involve revising all the forms, scripts, etc. for the whole book!*

![](_page_10_Figure_5.jpeg)

![](_page_11_Figure_0.jpeg)

![](_page_11_Picture_1.jpeg)